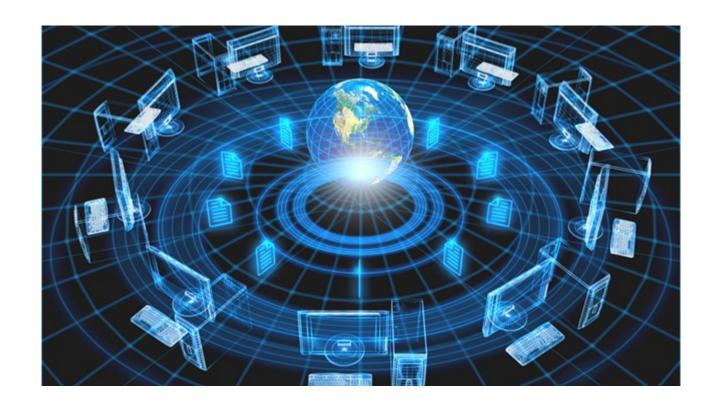

# Large-scale Distributed Systems and Networks (Storskaliga Distribuerade System och Nätverk)

Slides by Niklas Carlsson (including slides based on slides by P. Gill and Y. Shavitt)

# Scalability and systems thinking

- Systems thinking with focus on scalability
  - Holistic perspective (layers, components, etc.)
  - Large distributed systems and services
  - Networks and distributed systems "hand-in-hand"
  - Single to multicore; single to million machines/users
  - Scalable methods and architectures
  - Modeling and abstraction of big systems (including some basic mathematical modeling)
- Mix of theory and practice
  - "The knowledge is not yours until you use it"
  - Using experiments and measurements to improve the understanding of real systems in the wild + discuss the future

# Subject knowledge

- Networking (vt1)
  - Basics/foundation, similar to TDTS06, TDTS11, and TDTS04 (12-14 lectures).
     Gives eligibility to TDTS21 (advanced networking).
  - Assignments/labs (at least one for each of the three layers 3, 4, and 5)
- Distributed systems (vt1)
  - Some introductory lectures (4 lectures)
  - Project (groups of 3-4 students)
- Multicore (vt2)
  - Kristoffer Kessler (4 lectures)
- Embedded systems (vt2)
  - Petru Eles (3 lectures)
- Methods to understand and evaluate large-scale systems (vt2)
  - Some introductory lectures (4 lectures)
  - Modeling, abstraction, and data-driven analysis methods for large-scale systems and services

# Overview (2024)

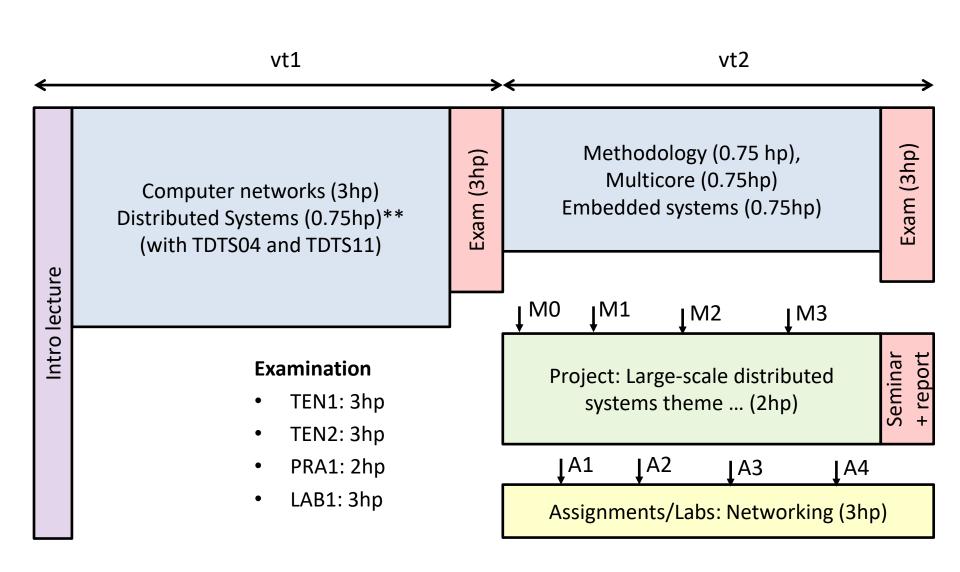

# Overview (2024)...

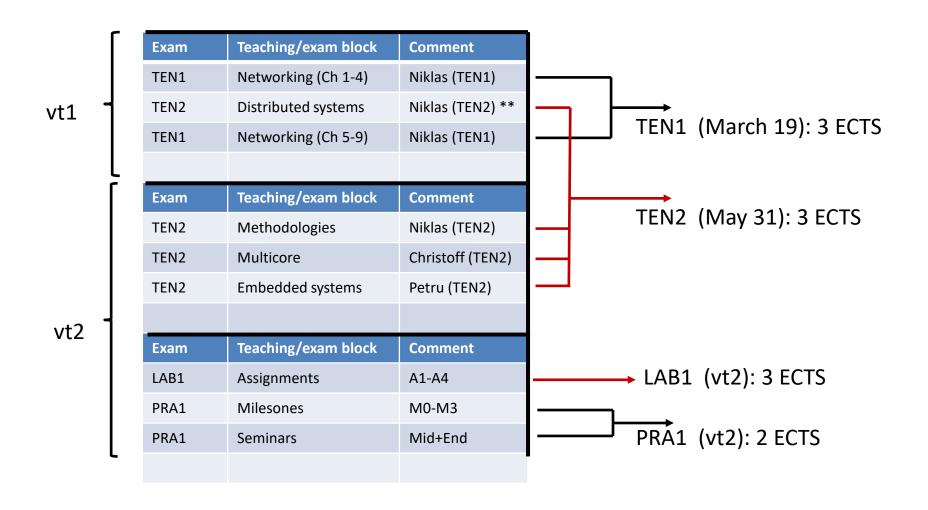

# Projects and assignments

- 2024: Practice working in teams of 2-4 students.
- Assignments (and lab sessions)
  - Groups of 2 students
  - Register in webreg by Thursday (Mar. 28, 2024)
  - 4 assignments:
    - Split across multiple network layers
    - 2 x wireshark (HTTP + TCP), proxy, and DV
  - Note: Many advantages having labs during vt2 (instead of vt1) actually think it is better! Try to use them to finish the labs quicker.
- Project
  - Groups of 3-4 students (larger groups than past courses you have seen)
  - Clear "milestones" introducing both incremental and iterative report writing, as well as oral presentation
  - Multiple "milestones" with "peer reviewing"
  - Register for webreg by Thursday (Mar. 28, 2024)
  - Projects released by Tuesday (Apr. 2, 2024)
  - Request projects by Thursday (priority if on Wednesday)

## Course evaluations [focus on complaints]

- Different quality of lectures: For those with most complaints, there are online alternatives + excellent textbook. Also, added new instructor and changed distribution of lectures.
- Shared summary lecture confusing [2023]: Separated + Niklas gives lecture for TDDE35
- vt1 + vt2 split [Per design. See prior slides + explanations/motivations]
  - Student prioritize Pintos + envar. [Explain/motivate]
  - [some] Time consuming [Explain/motivate]
  - Some suggestions [mostly not feasible/reasonable]
- Expected attendance at seminars (2x 6hrs): Not much time + Important learning opportunity
- Request for help/suggestions how to succeed in TDDE35 [Added more examples + pointers]
- Some comments may have been a personal (defense) response

## Reminder: Attend lectures ...

- In class: Examples to help build an understanding and intuition for ``scalability" and ``system thinking"
  - These abilities are hard-to-impossible to learn only from notes!!
- Projects and expectations around the projects (and report/article writing in general) will be discussed in class
- Please attend the lectures (and obtain such information ...)

# Scalability

- Typically want solutions that ``scales"
  - Ability of a system, network, or process to handle a growing amount of work effectively
  - Capability to increase its total output under an increased load when resources are added
- Typically want:
  - the costs or resource capacity needed to scale sublinearly with demand, or
  - the performance to improve at least proportionally to the capacity added

# Scalability examples

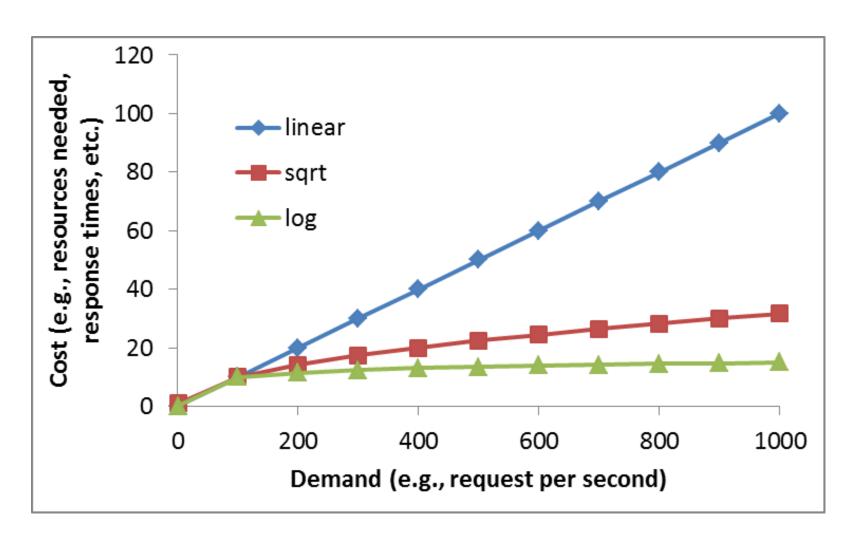

## Examples from earlier in the course ...

<u>Question</u>: How much time to distribute file from one server to *N* peers?

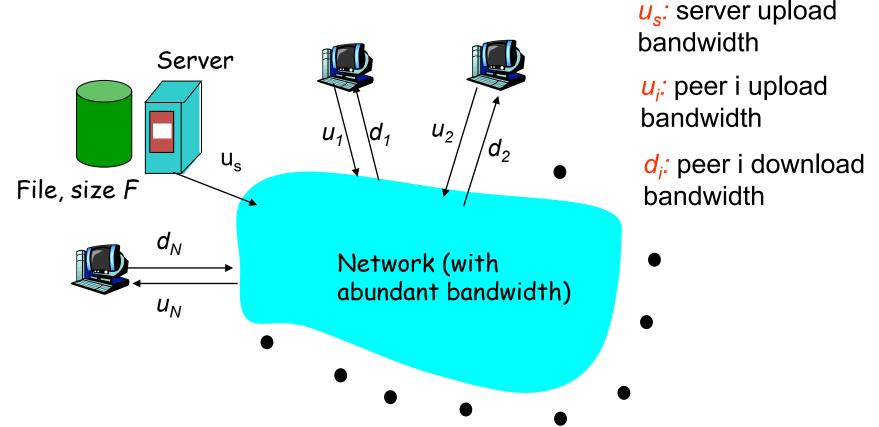

#### File distribution time: server-client

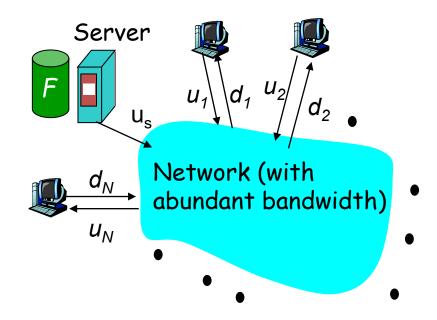

Time to distribute F to N clients using client/server approach

= 
$$d_{cs}$$
 = max { NF/ $u_s$ , F/min( $d_i$ ) }

... and using a P2P approach

$$d_{P2P} = \max \{ F/u_s, F/\min(d_i), NF/(u_s + \sum u_i) \}$$

## Server-client vs. P2P: example

Client upload rate = u, F/u = 1 hour,  $u_s = 10u$ ,  $d_{min} \ge u_s$ 

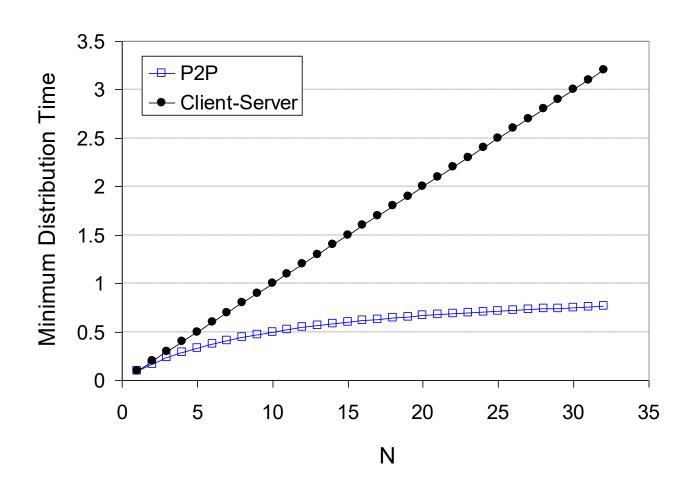

## Similarly, BitTorrent upload utilization ...

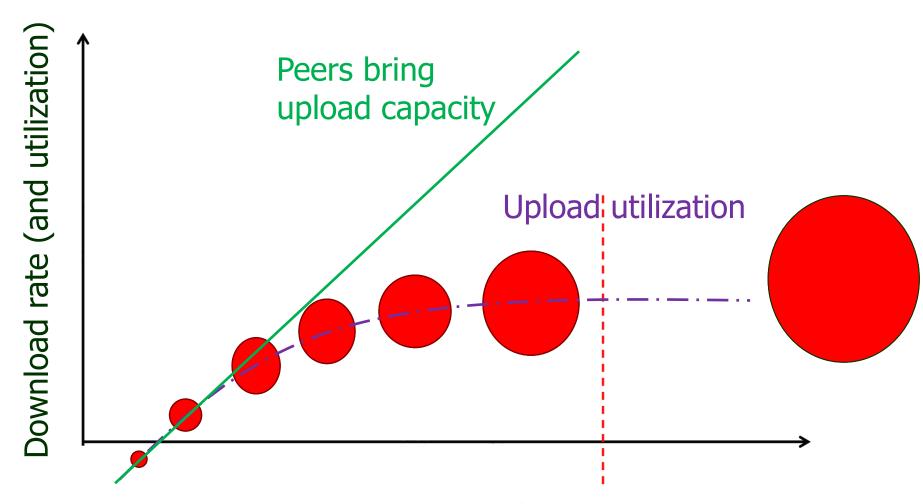

Torrent popularity/size

... more examples later ...

# Systems thinking

 We want to understand the full system and the ecosystem it operates within; e.g.,

Understanding the full system

Looking at the parts and how they interact

This course provide many examples ...

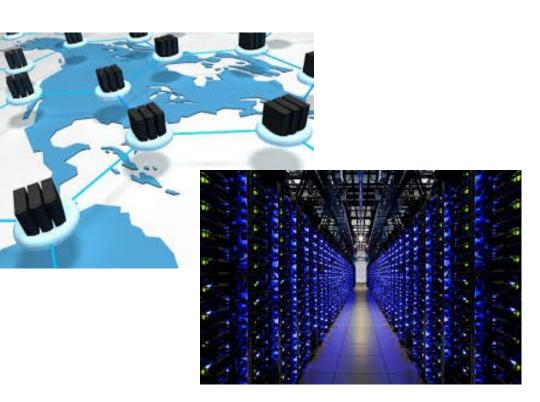

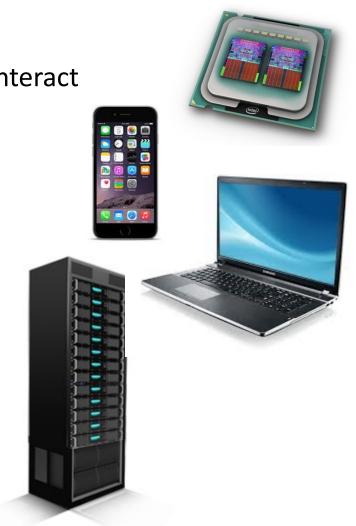

## Measurements

- It has often been stated that
  - "you can't manage what you can't measure" ...
- Effective tool to understand, model, test, and improve existing systems ...
  - E.g., often want to identify (and fix) system bottlenecks

# Multicore systems

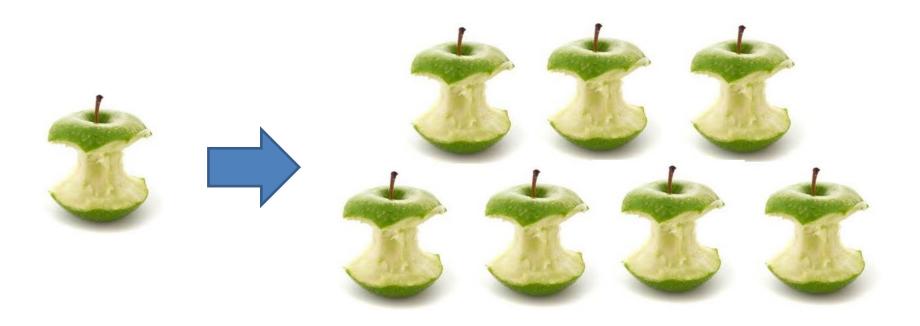

#### **NUMA Architecture**

An example of a two processor eight core NUMA system

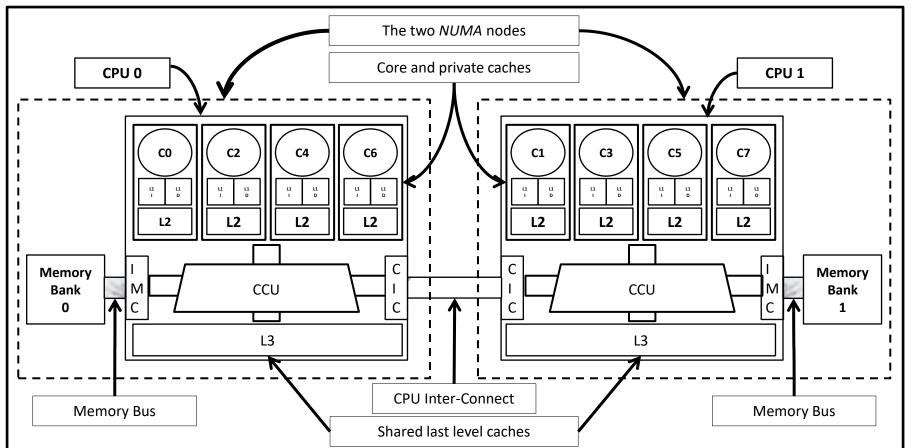

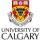

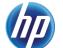

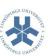

### Scalability Evaluation Measurements

- E.g., Measure Web server scalability for workloads [ICPE '13]
  - Typically want to provide some 99% response time
  - Example scalability measure: Maximum Achievable Throughput (MAT)

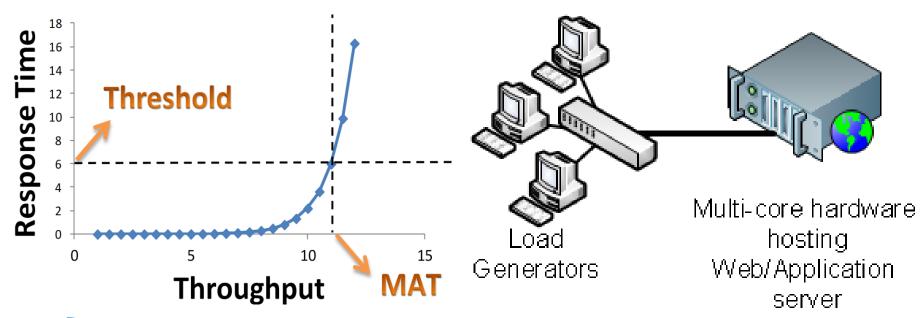

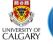

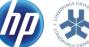

#### **RESULTS**

- TCP/IP Intensive workload
  - Sub-linear
  - Maximum Achievable Throughput
    - 146,000 req/sec
- SPECweb Support workload
  - Almost linear
  - Maximum Achievable Throughput
    - 23,000 req/sec

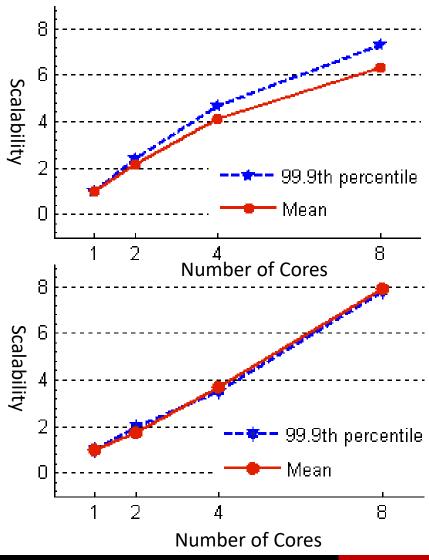

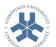

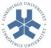

## Identification of bottlenecks

- E.g., memory, CPU, network, cache hierarchy, interconnect bus, scheduler, ...
  - Black-box testing
  - Low-level instrumentation

## Identification of bottlenecks

- E.g., memory, CPU, network, cache hierarchy, interconnect bus, scheduler, ...
  - Black-box testing
  - Low-level instrumentation
- Multiple workloads ...

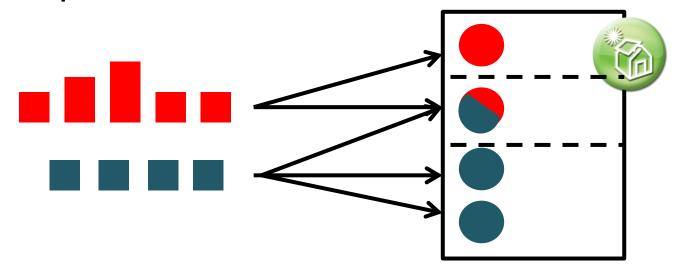

# Often many servers (and racks)

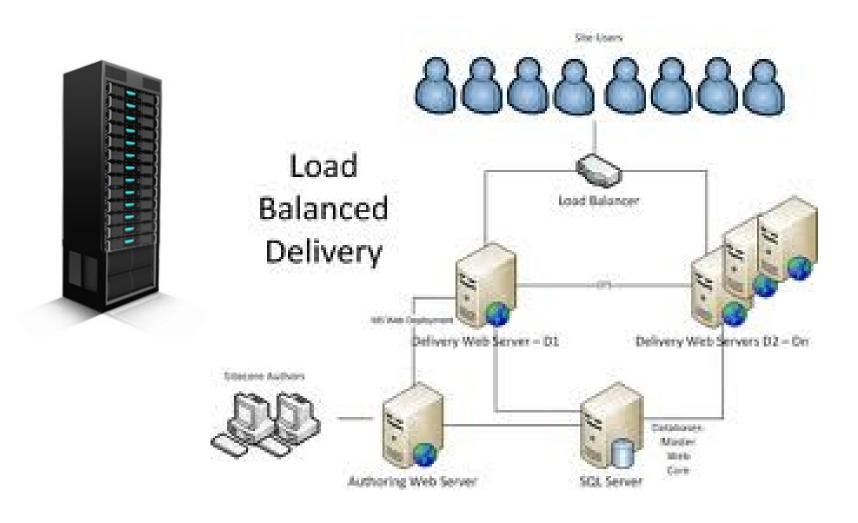

## ... and data centers ...

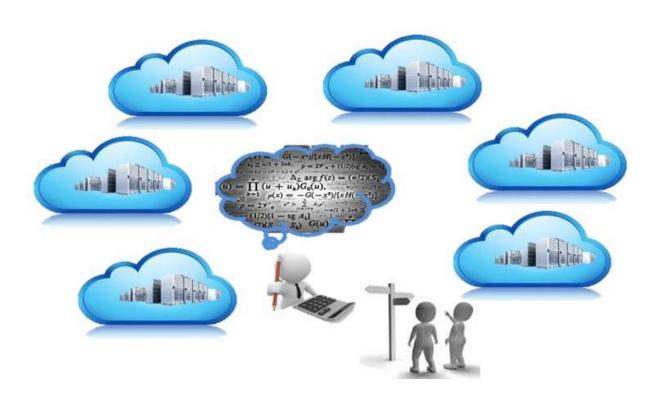

# ... cost-efficient delivery ...

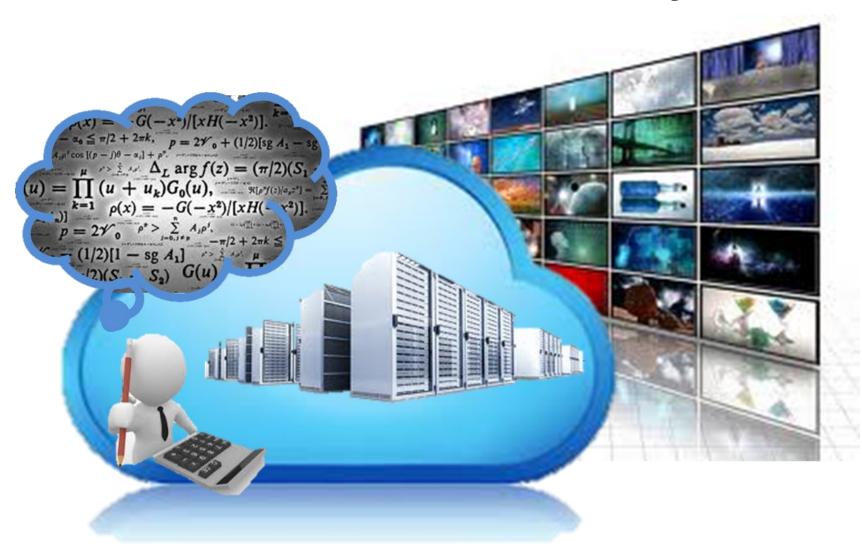

## ... and different flexibility ...

Minimize content delivery costs

|                   | Bandwidth        | Cost   |
|-------------------|------------------|--------|
| Cloud-based       | Elastic/flexible | \$\$\$ |
| Dedicated servers | Capped           | \$     |

How to get the best of two worlds?

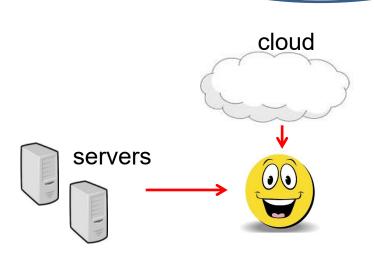

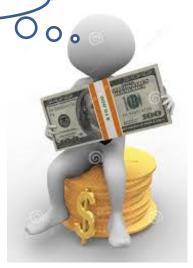

### ... and from who?

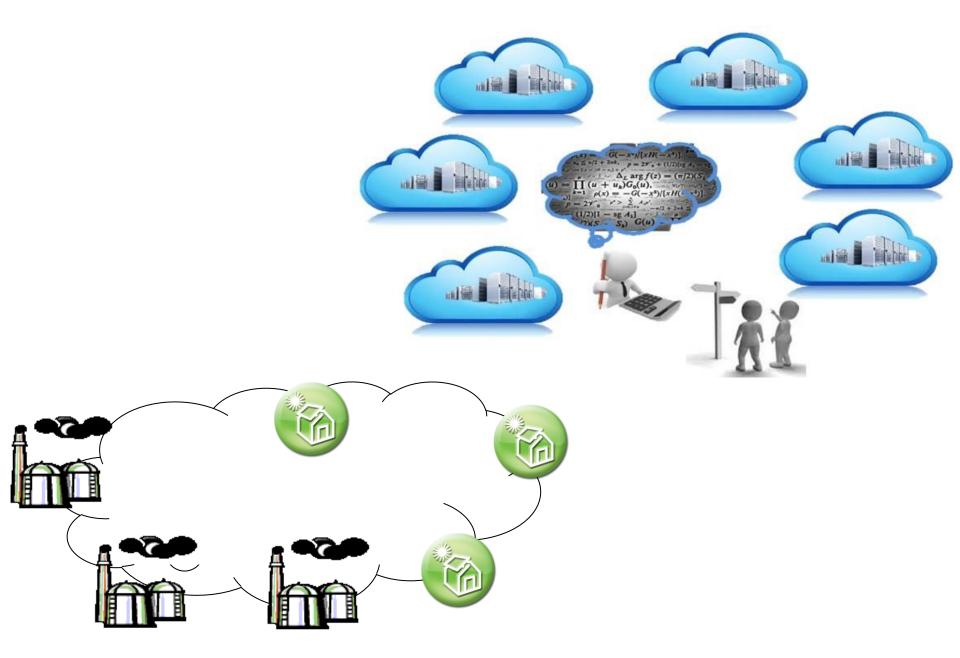

# Measurements of Distributed Systems and Networks

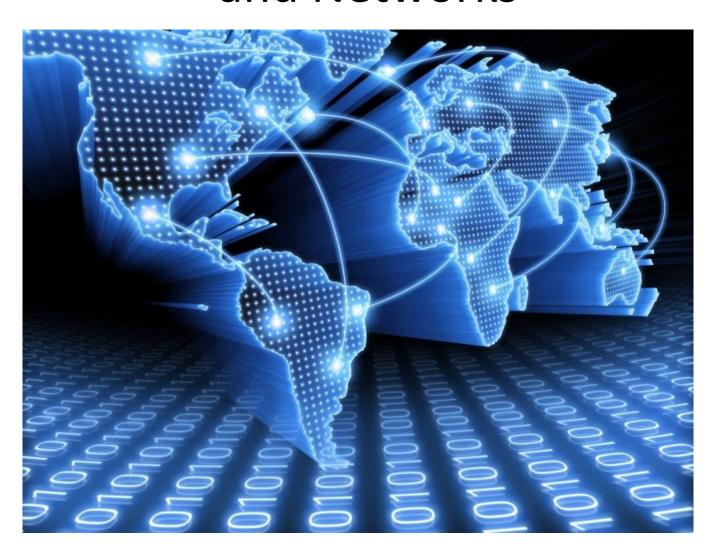

## Let's consider the Internet itself

- We are very reliant on the Internet
  - Today, it is hard to imagine a world without the internet
  - Yet it is growing increasingly complex ...
- Today: Wide area network that is too complex to fully grasp
  - Many protocols at various levels interact and effect behavior
- Many applications have performance requirements
  - End-to-end delay, loss, reliability, ...
- It is an interesting complex system with emergent characteristics like many living systems
  - Biological systems
  - Social networks

## Internet Measurement Challenges

- Network size [quick "guestimates" ...]
  - ~ O(1B) hosts in DNS, billions of users (and routers), ~O(100K)
     ASes, 20-30 billion connected devices ...
- Network Complexity
  - Interaction between components, protocols, applications, users
- All change over time
  - New applications are added
  - New protocol versions (TCP, QUIC, ...)
  - New router design (AQM)

# Why do we measure the Internet?

- Already mentioned
  - Because it is there!
  - Operational reasons

- We cannot improve the Internet if we don't understand it
  - We cannot understand it if we don't measure
  - We cannot build effective models or simulators if we don't measure

### What can we measure on the Internet?

#### Structure

 Topology (router/network) connectivity, link capacities, link loss, available bandwidth, routing, ...

### Traffic

- End-to-end performance, packet arrival process (congestion built-up), ...
- Users and applications
  - WWW, peer-to-peer, streaming, gaming, ...
- Malicious behavior (and vulnerabilities)
  - Attack patterns, port scans, ...

### Where can we measure the Internet?

How to chose representative measurement points?

Example: traffic samples

- LAN traffic vs. WAN traffic
- Inside an ISP vs. between continents
- Country biases
- Commercial location vs. educational
- More locations is better, BUT most of all, one point is better than no point

### How can we measure the Internet?

- Active measurements
  - Probes: Traceroute, ping, packet trains
  - Application simulation

- Passive measurement
  - Logs (WWW)
  - Monitors, sniffers

### When should we measure the Internet?

- Diurnal and weekly traffic cycles
- Time scales depend on "what" and "how"
- Passive measurement are typically continuous
  - Can generate huge datasets
  - Log access problems
  - Privacy concerns
- Active measurements are typically discrete
  - Important characteristics can be missed
  - Probes can be filtered and/or detected

## Who is measuring the Internet?

- Businesses do a great deal of measurement
  - Mostly do not share with the research community
  - examples:
    - Akamai: http delay from server side
    - Google: everything
- Academia and Research institutes
  - Publish papers, but data may not always be available
  - Inform public and make recommendations
- Governments and their affiliates (e.g., MSB)

### Publishing Internet Measurement Studies

- All major networking conferences & journals accept measurement papers
  - ACM SIGCOMM, IEEE INFOCOM, ACM SIGMETRICS
  - IEEE/ACM ToN, IEEE TPDS
- Dedicated meetings
  - ACM Internet Measurement Conf. (IMC)
  - Passive & Active Measurements Conf. (PAM)

E.g., PAM 2024 (2 weeks ago, on YouTube soon ...)

## Active Measurement Techniques

### **Active Probes**

- Active probes send stimulus (packets) into the network and then measure the response
  - Done on network, transport and application layers

- Active probes are useful to measure various things:
  - Delay, delay jitter, and loss
  - Topology and routing behavior
  - Capacity, bandwidth, and throughput

Example: RTT

### **ICMP**

ICMP is the IP error diagnosis protocol.

| IP header       |  |  |
|-----------------|--|--|
| Type Code       |  |  |
| Checksum        |  |  |
| Sequence number |  |  |
| Any ICMP data   |  |  |

| ICMP Message Types |                         |  |
|--------------------|-------------------------|--|
| Type No. Meaning   |                         |  |
| 0                  | Echo reply              |  |
| 3                  | Destination unreachable |  |
| 4                  | Source quench           |  |
| 5                  | Redirect                |  |
| 8                  | Echo                    |  |
| 9                  | Router advertisement    |  |
| 10                 | Router solicitation     |  |
| 11                 | Time exceeded           |  |
| 12                 | Parameter problem       |  |
| 13                 | Timestamp               |  |
| 14                 | Timestamp reply         |  |
| 15                 | Information requeste    |  |
| 16                 | Information reply       |  |

**PING** 

# Application layer "ping"

- One can generate application layer messages to test application reaction time
- Most common:
  - TCP SYN message to port 80

Example: Path

## IP datagram format

IP protocol version 32 bits total datagram number length (bytes) ver head. type of header length length (bytes) ten service for "type" of data fragment 16-bit identifier | flgs| fragmentation/ offset reassembly max number time to upper Internet remaining hops live layer <u>checksum</u> (decremented at 32 bit source IP address each router) 32 bit destination IP address upper layer protocol to deliver payload to E.g. timestamp, Options (if any) record route data taken, pecify (variable length, list of routers typically a TCP to visit. or UDP segment)

| ICMP Message Types |                         |  |  |
|--------------------|-------------------------|--|--|
| Type No.           | Meaning                 |  |  |
| 0                  | Echo reply              |  |  |
| 3                  | Destination unreachable |  |  |
| 4                  | Source quench           |  |  |
| 5                  | Redirect                |  |  |
| 8                  | Echo                    |  |  |
| 9                  | Router advertisement    |  |  |
| 10                 | Router solicitation     |  |  |
| 11                 | Time exceeded           |  |  |
| 12                 | Parameter problem       |  |  |
| 13                 | Timestamp               |  |  |
| 14                 | Timestamp reply         |  |  |
| 15                 | Information requeste    |  |  |
| 16                 | Information reply       |  |  |

| <u>Type</u> | Code | description               |
|-------------|------|---------------------------|
| 3           | 0    | dest. network unreachable |
| 3           | 1    | dest host unreachable     |
| 3           | 2    | dest protocol unreachable |
| 3           | 3    | dest port unreachable     |
| 3           | 6    | dest network unknown      |
| 3           | 7    | dest host unknown         |

traceroute

### traceroute

Regular UDP packets

• successive TTLs

ICMP "TTL expired" message

ICMP "port unreachable" message

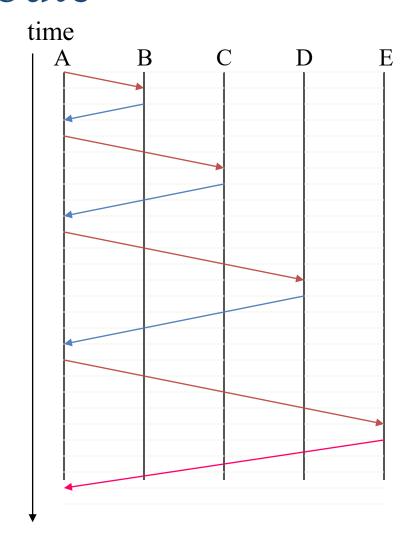

# Example: Bottleneck capacity

## Packet Dispersion to Estimate Capacity

- Packet transmission time:  $\tau = L/C$
- Send two packets back-to-back
- Measure dispersion  $\Delta$  at the receiver
- Estimate C as  $L/\Delta$

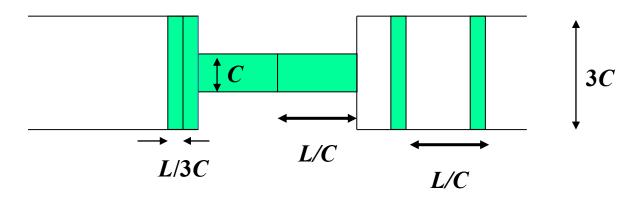

- But cross-traffic 'noise' can effect  $\Delta$ .
- E.g., patchar "allows any user to find (estimate) the bandwidth, delay, average queue and loss rate of every hop between any source & destination on the Internet"

# Passive Measurement Techniques

## Passive packet measurement

- Capture packets as they pass by
  - Packet capture applications (e.g., tcpdump) on hosts use packet capture filter
    - Requires access to the wire
    - Promiscuous mode or mirror ports to see other traffic
  - Hardware-based solutions

 Endace, Inc.'s DAG cards for monitoring almost every type of network interface

- Programmable NIC cards (<\$100)</li>
- Example issues:
  - Timestamps
  - Data volumes
  - Privacy

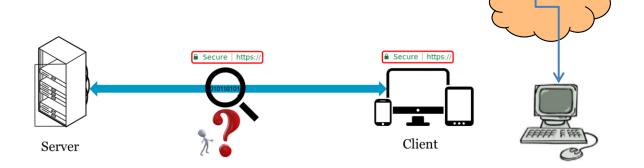

### Passive IP flow measurement

- An IP flow is defined by the five-tuple:
  - src addr, src port, dst addr, dst port, protocol

- Cisco's NetFlow
  - Provide template-based flow records

Many tools can manipulate NetFlow data

## tcpdump

- Can capture entire packet or n first bytes
- Timestamps each packet
- Can filter based on any combination of header field

## HTTP Logs

 Have data about the client IP, transaction time, command (GET/POST), return code, bytes transferred, referrer, metadata (browser type, OS, languages, etc.)

- Tools are available to analyze HTTP logs
  - Webalizer

```
[root@jupiter httpd]# grep "GET / " access log |tail -10
```

- 68.54.223.47 - [19/May/2005:12:36:20 +0300] "GET / HTTP/1.1" 200 14067 "-" "Mozilla/4.0 (compatible;
- MSIE 6.0; Windows NT 5.1; .NET CLR 1.1.4322)"
- 132.76.80.118 - [19/May/2005:12:49:44 +0300] "GET / HTTP/1.1" 304 -
  - "http://www.eng.tau.ac.il/~shavitt/" "Mozilla/4.0 (compatible; MSIE 6.0; Windows NT 5.1; .NET CLR
  - 1.1.4322)"
- 24.169.148.213 - [19/May/2005:13:06:58 +0300] "GET / HTTP/1.1" 200 14067 "-" "Mozilla/5.0 (Windows; U; Windows NT 5.1; en-US; rv:1.7.8) Gecko/20050511 Firefox/1.0.4"
- 84.170.181.64 - [19/May/2005:13:07:14 +0300] "GET / HTTP/1.1" 200 14067
  - "http://www.google.de/search?hl=de&q=dimes&meta=" "Mozilla/4.0 (compatible; MSIE 6.0; Windows NT 5.1; SV1)"
- 130.240.136.220 - [19/May/2005:13:07:25 +0300] "GET / HTTP/1.1" 304 "-" "Mozilla/4.0 (compatible; MSIE 6.0; Windows NT 5.1; SV1; .NET CLR 1.1.4322)"
- 81.72.13.30 - [19/May/2005:13:11:00 +0300] "GET / HTTP/1.1" 200 14067 "http://www.miranet.it/php/Articolo.php?id=708" "Mozilla/4.0 (compatible; MSIE 6.0; Windows 98)"
- 194.78.199.123 - [19/May/2005:13:13:44 +0300] "GET / HTTP/1.1" 200 14067 "-" "Mozilla/4.0 (compatible; MSIE 6.0; Windows NT 5.0; .NET CLR 1.1.4322)"
- 82.152.182.12 - [19/May/2005:13:23:10 +0300] "GET / HTTP/1.1" 200 14067 "-" "Mozilla/4.0 (compatible;
- MSIE 6.0; Windows NT 5.1; SV1)"
  80.119.126.44 - [19/May/2005:13:38:08 +0300] "GET / HTTP/1.1" 200 14067 "-" "Mozilla/5.0 (Windows; U; Windows NT 5.1; en-US; rv:1.7.8) Gecko/20050511 Firefox/1.0.4"
- 80.250.186.101 - [19/May/2005:13:46:14 +0300] "GET / HTTP/1.1" 200 14067 "http://distributed.ru/forum/?a=topic&topic=583" "Mozilla/5.0 (Windows; U; Windows NT 5.1; en-US; rv:1.7.8) Gecko/20050511 Firefox/1.0.4"

## Other examples

- Zeek (formerly Bro)
  - Open-source network security monitoring tool that allows easy extraction of information from the network traffic
  - Flexible and powerful when wanting to extract information from the various network layers
  - Typically use scripts to create logs
- Wireshark (used in labs)
  - Has "cute" user interface, is more "plug-and-play", and faster to get up-to-speed

## Measuring the Internet's topology

### Outline

- Background
- Then, both active and passive examples ...

### The Internet Structure

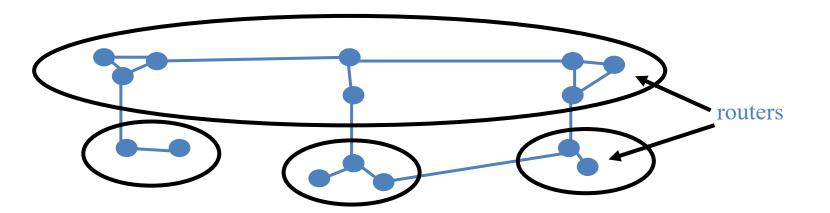

### The Internet Structure

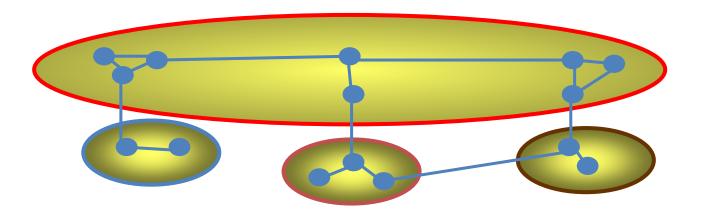

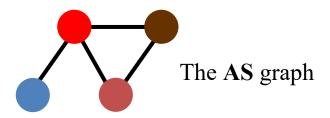

### The Internet Structure

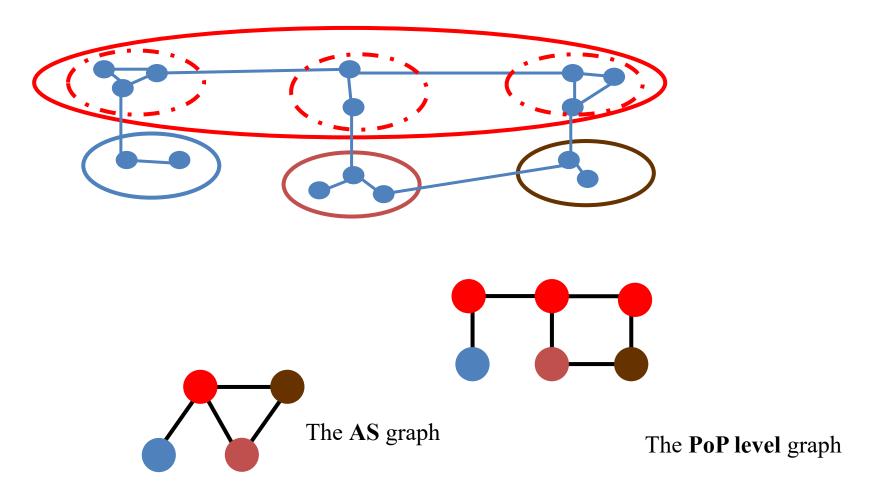

## Measuring the Internet's topology

- What do we mean by topology?
  - Internet as graph
  - Edges? Nodes?
    - Node = Autonomous System (AS)
    - Edge = connection.
- Edges labeled with business relationship

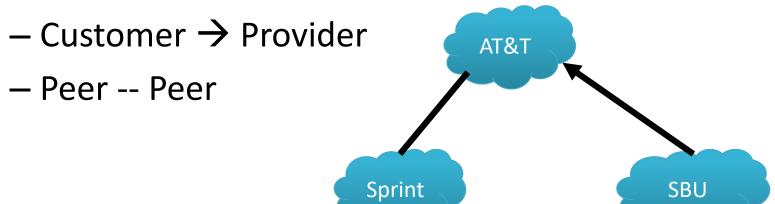

73

# The outputs ....

| 15412 | 12041 | p2c |
|-------|-------|-----|
| 15412 | 12486 | p2c |
| 15412 | 12880 | p2c |
| 15412 | 13810 | p2c |
| 15412 | 15802 | p2c |
| 15412 | 17408 | p2c |
| 15412 | 17554 | p2c |
| 15412 | 17709 | p2c |
| 15412 | 18101 | p2c |
| 15412 | 19806 | p2c |
| 15412 | 19809 | p2c |
| 15413 |       |     |

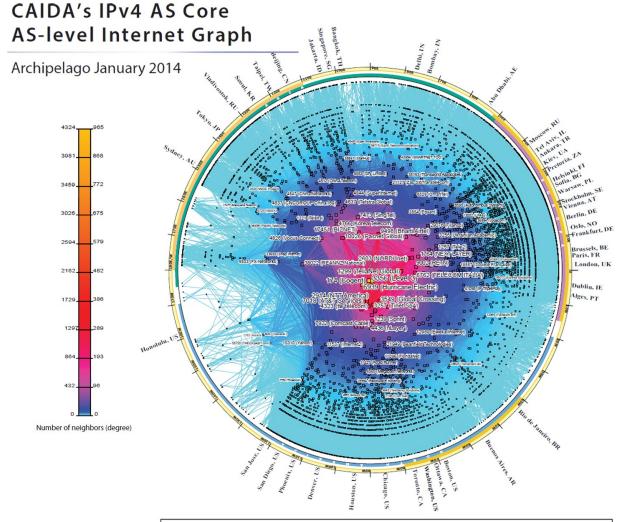

Copyright © 2014 UC Regents. All rights reserved.

## So how do we measure this graph?

- Passive approach: BGP route monitors
  - Coverage of the topology
  - Amount of visibility provided by each neighbor
- Active approach: Traceroute
  - From where?
  - Traceroute gives series of IP addresses not ASes

# Passive approach: BGP Route Monitors

 Receive BGP announcements from participating ASes at multiple vantage points

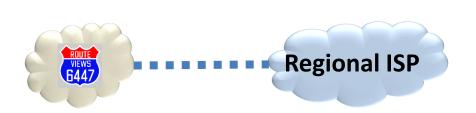

# Going from BGP Updates to a Topology

#### Example update:

• TIME: 03/22/11 12:10:45

AT&T (AS7018) it telling Routeviews (AS 6447) about this route.

- FROM: 12.0.1.63 AS7018
- TO: 128.223.51.102 AS6447
- ASPATH: 7018 4134 9318 32934 32934 32934
- 69.171.224.0/20

This /20 prefix can be reached via the above path

# Going from BGP Updates to a Topology

- Key idea
  - The business relationships determine the routing policies
  - The routing policies determine the paths that are chosen
  - So, look at the chosen paths and infer the policies
- Example: AS path "7018 4134 9318" implies
  - AS 4134 allows AS 7018 to reach AS 9318
  - China Telecom allows AT&T to reach Hanaro Telecom
  - Each "triple" tells something about transit service

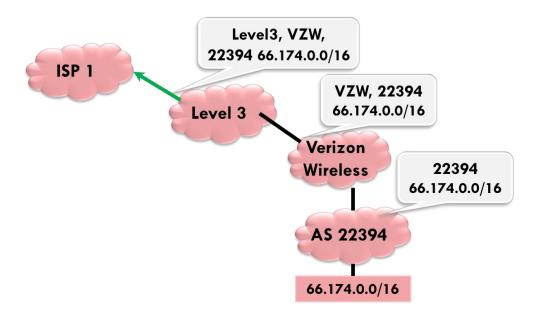

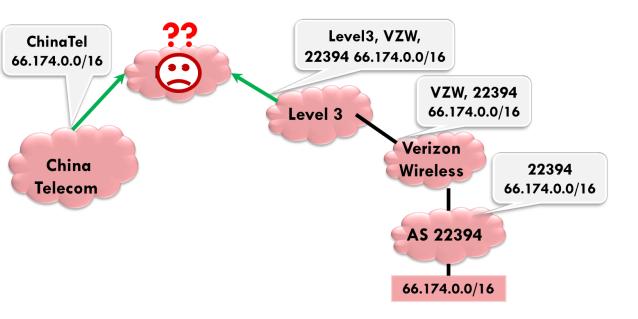

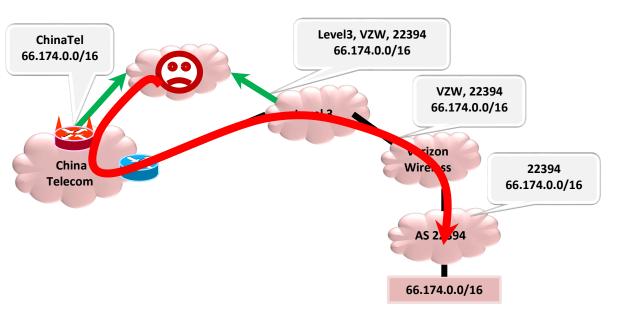

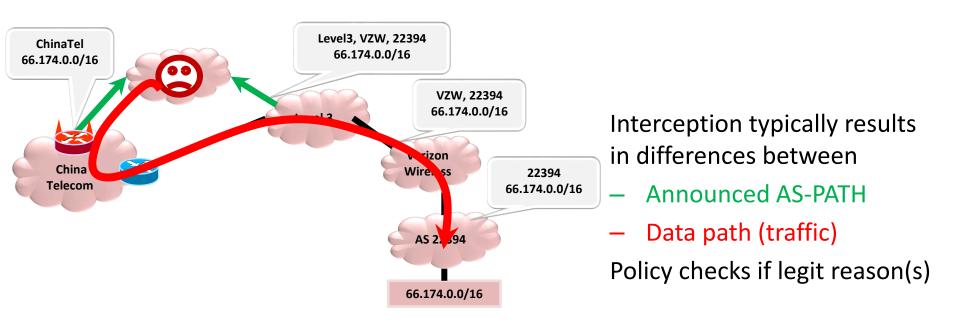

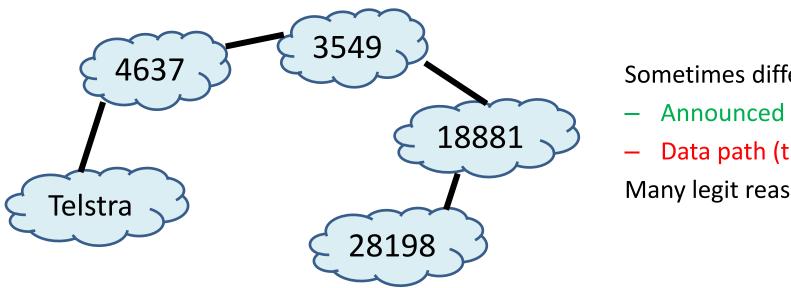

#### Sometimes differences

- **Announced AS-PATH**
- Data path (traffic)

Many legit reason(s)

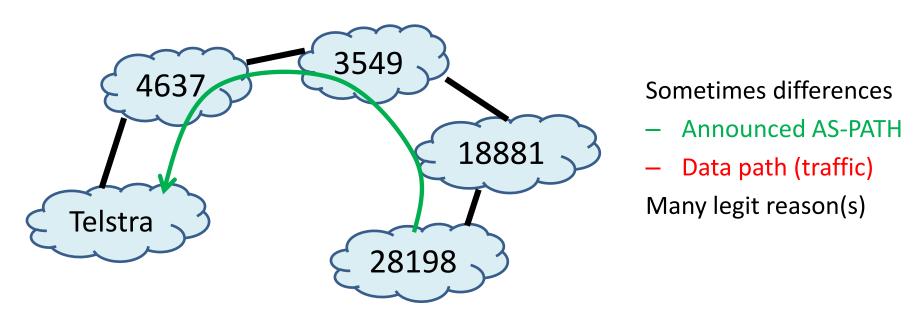

AS-PATH: 177.52.48.0/21 | 1221 4637 3549 18881 28198

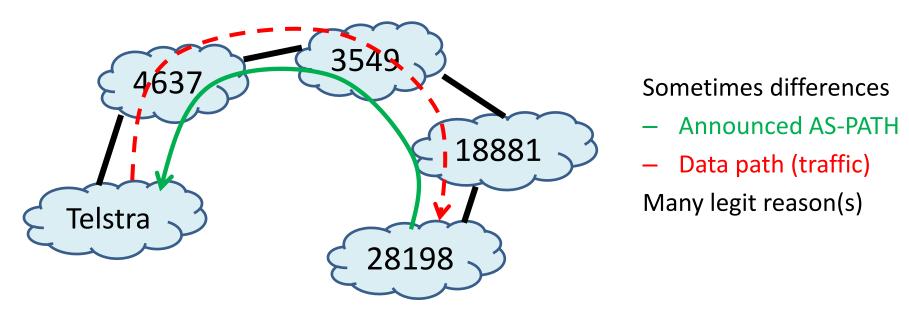

AS-PATH: 177.52.48.0/21 | 1221 4637 3549 18881 28198

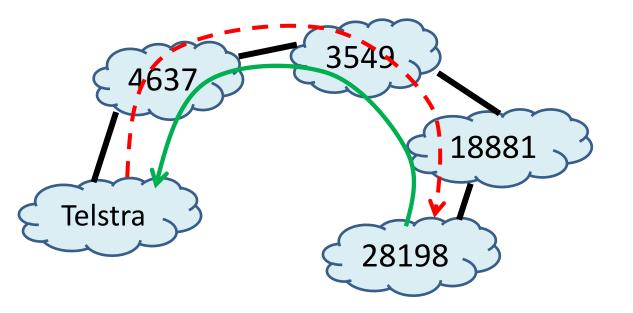

#### Sometimes differences

- Announced AS-PATH
- Data path (traffic)

Many legit reason(s)

AS-PATH: 177.52.48.0/21 | 1221 4637 3549 18881 28198

**Traceroute:** 

... (initial hops)

- 9. telstraglobal.net (134.159.63.202) 164.905 ms
- 10 impsat.net.br (189.125.6.194) 337.434 ms
- 11 spo.gvt.net.br (187.115.214.217) 332.926 ms
- 12 spo.gvt.net.br (189.59.248.109) 373.021 ms
- 13 host.gvt.net.br (189.59.249.245) 343.685 ms
- 14 isimples.com.br (177.52.48.1) 341.172 ms

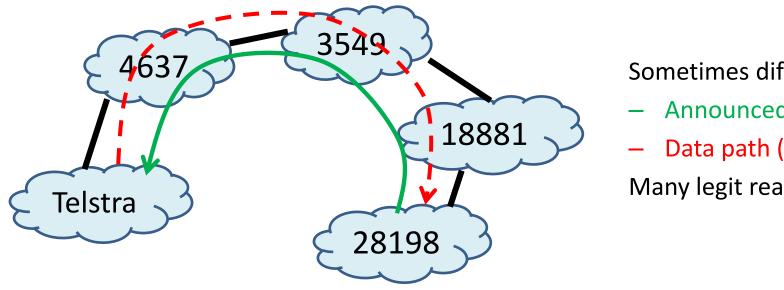

Sometimes differences

- Announced AS-PATH
- Data path (traffic)

Many legit reason(s)

AS-PATH: 177.52.48.0/21 | 1221 4637 3549 18881 28198

AS HOPS in traceroute: 1221 1221 1221 1221 4637 4637 4637 4637

4637 3549 3549 3549 18881 18881 18881 18881 28198

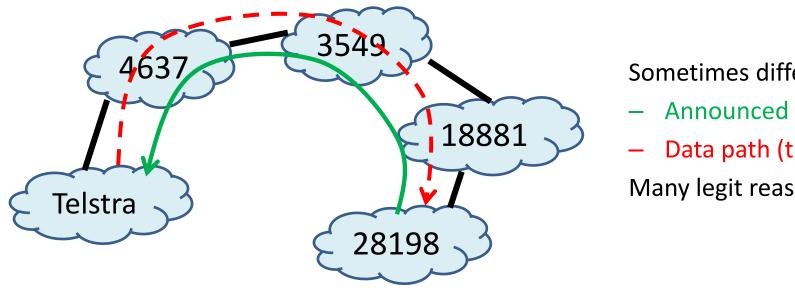

#### Sometimes differences

- **Announced AS-PATH**
- Data path (traffic)

Many legit reason(s)

AS-PATH: 177.52.48.0/21|1221 4637 3549 18881 28198

AS HOPS in traceroute: 1221 1221 1221 1221 4637 4637 4637 4637

4637 3549 3549 3549 18881 18881 18881 18881 28198

Traceroute-PATH: 1221 4637 3549 18881 28198

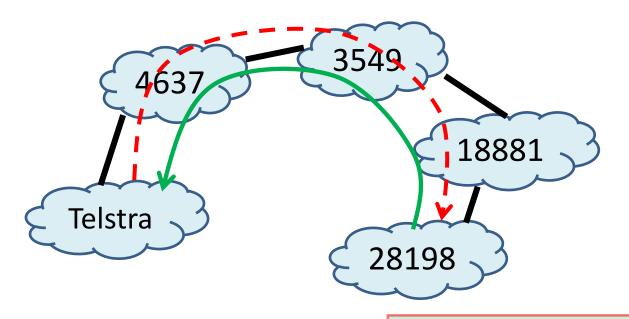

#### Sometimes differences

- Announced AS-PATH
- Data path (traffic)

Many legit reason(s)

AS-PATH: 177.52.48.0/21 | 1221 4637 3549 18881 28198

AS HOPS in traceroute: 1221 1221 1221 1221 4637 4637 4637

4637 3549 3549 3549 18881 18881 18881 18881 28198

Traceroute-PATH: 1221 4637 3549 18881 28198